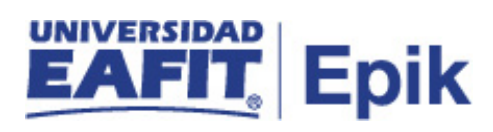

## **Gestionar balance académico**

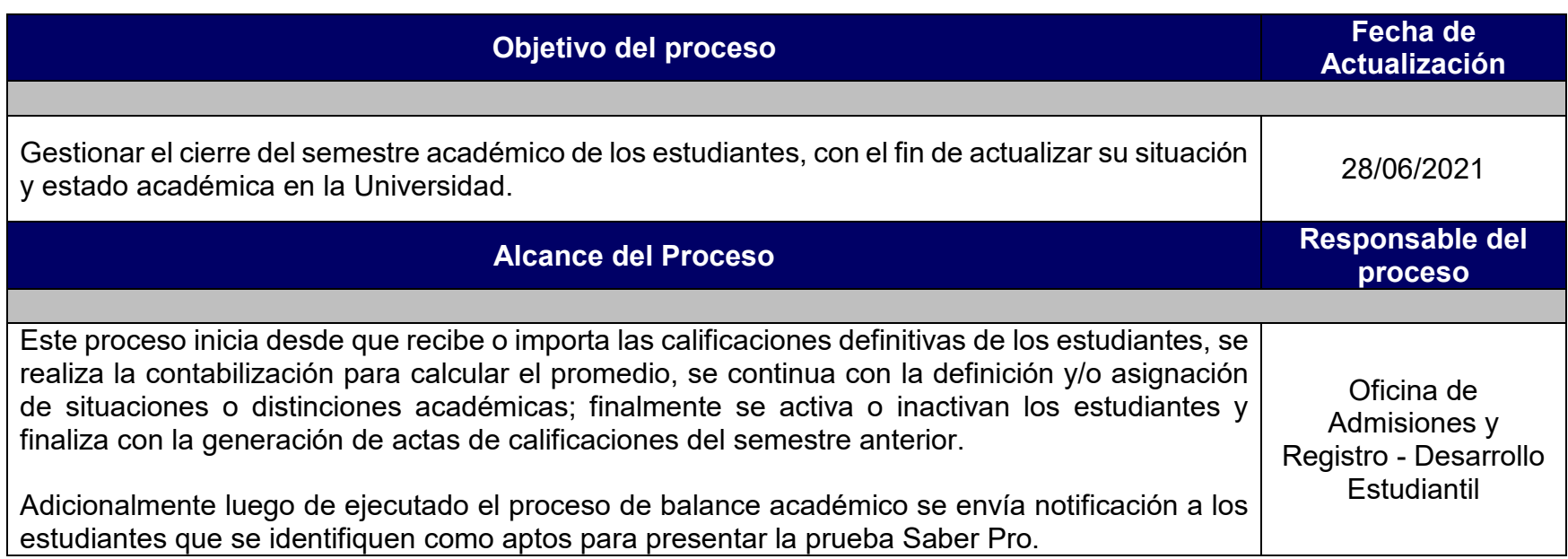

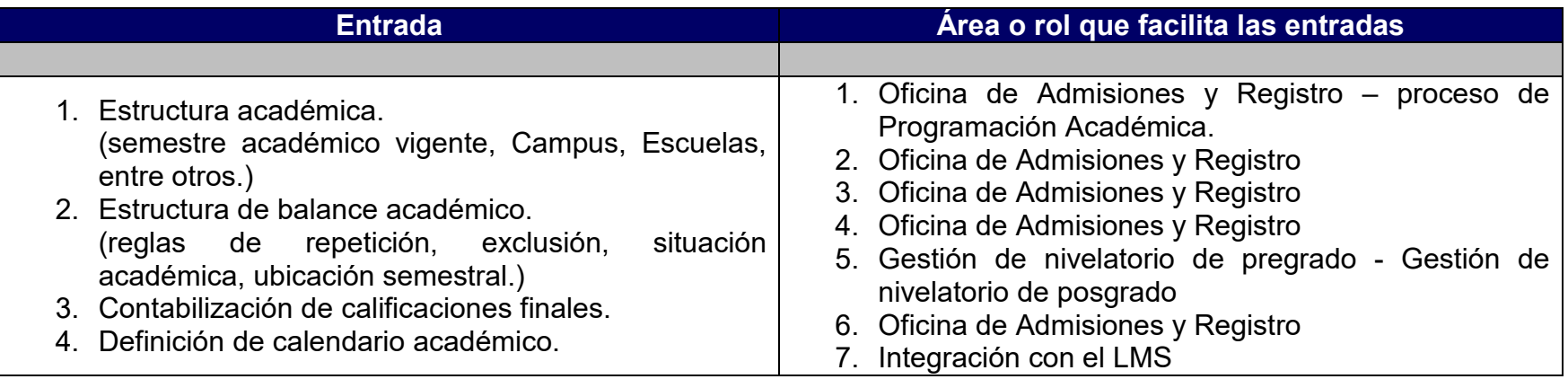

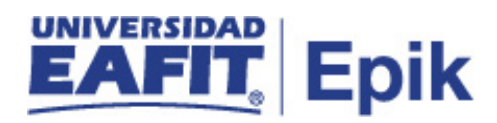

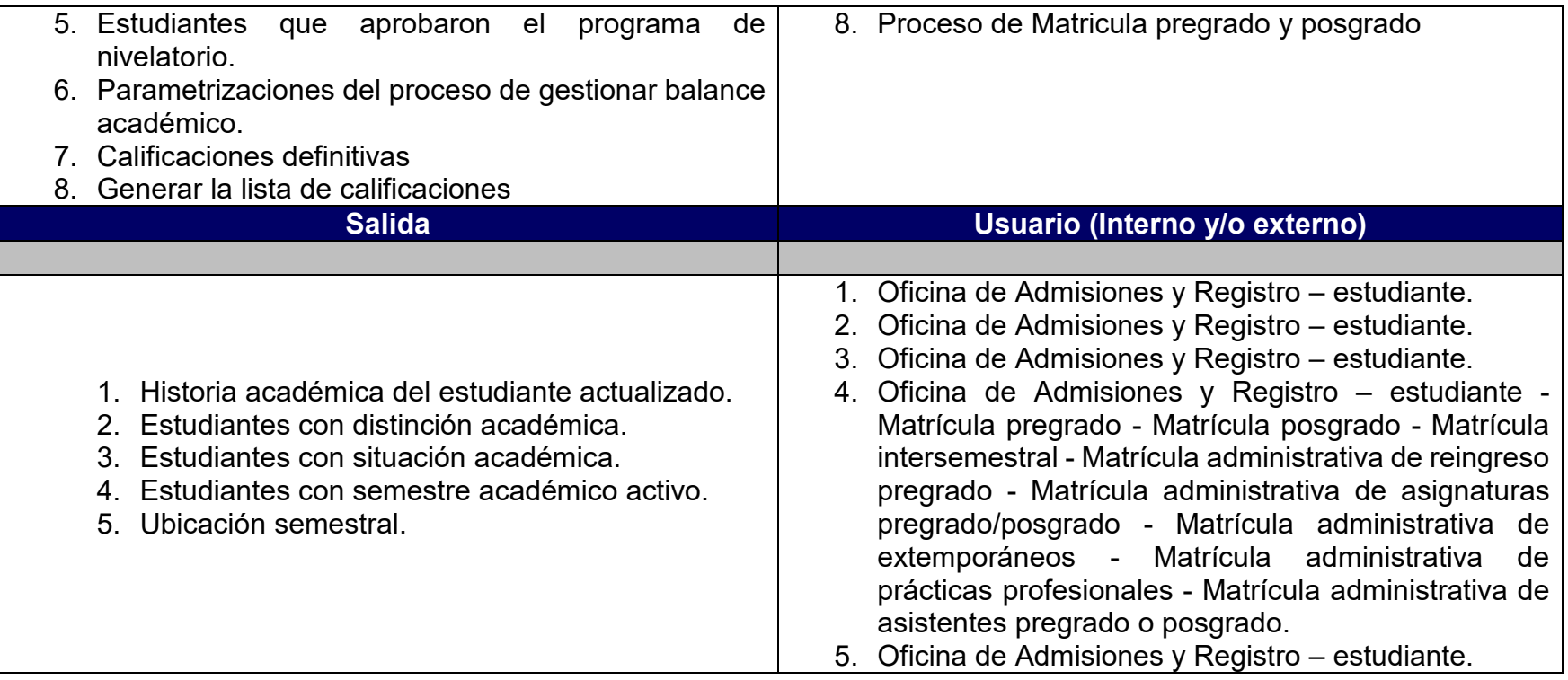

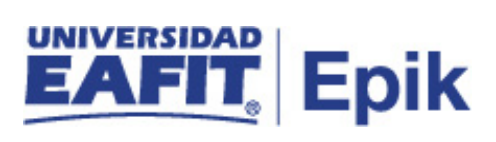

## **Políticas**

- 1. Reglamento Académico de los programas de pregrado.
- 2. Reglamento Académico de los programas de posgrado.
- 3. Calendario Académico.

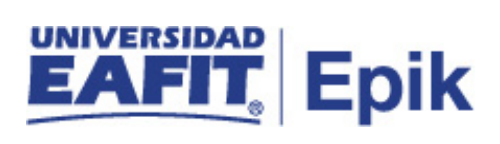

## **Descripción de Actividades**

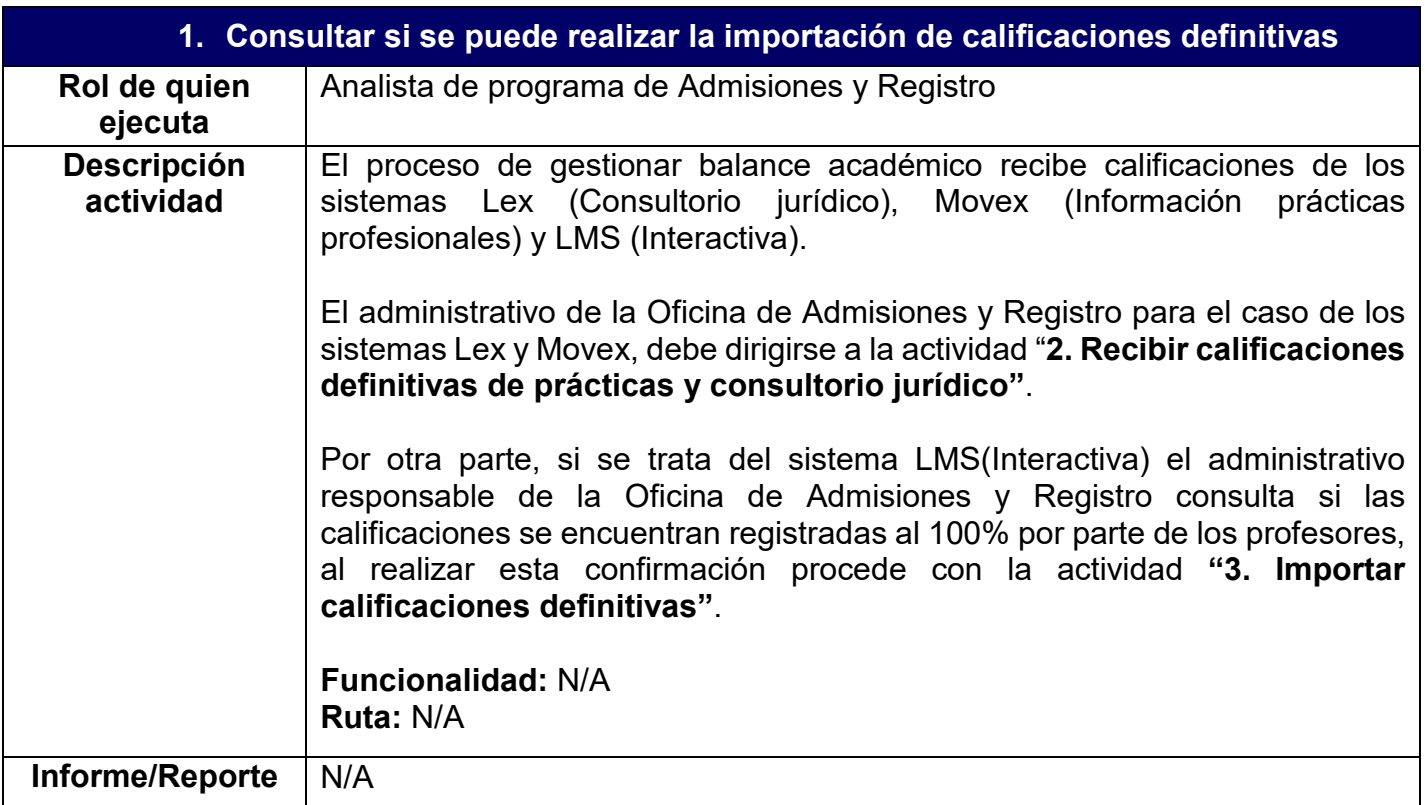

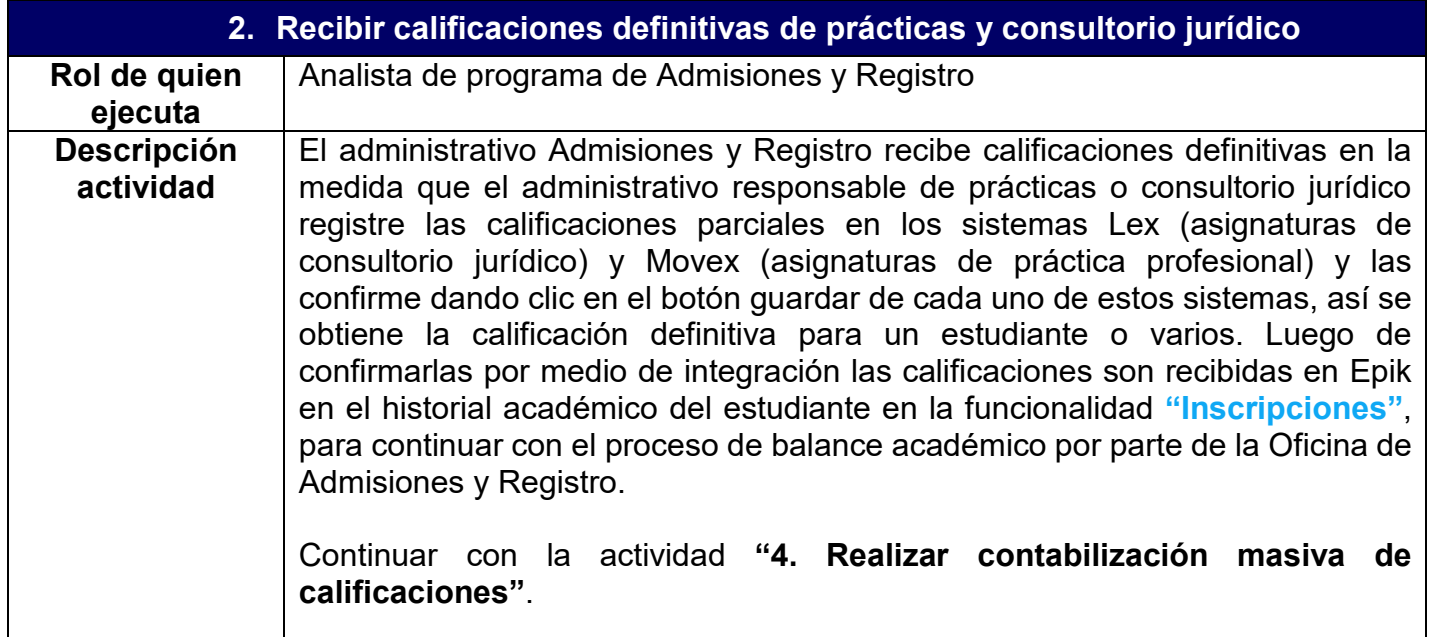

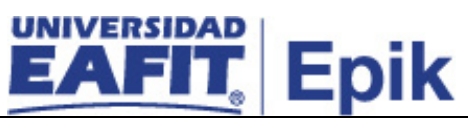

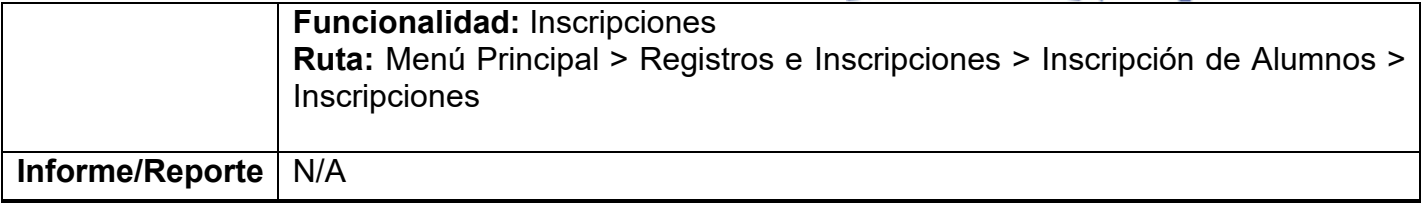

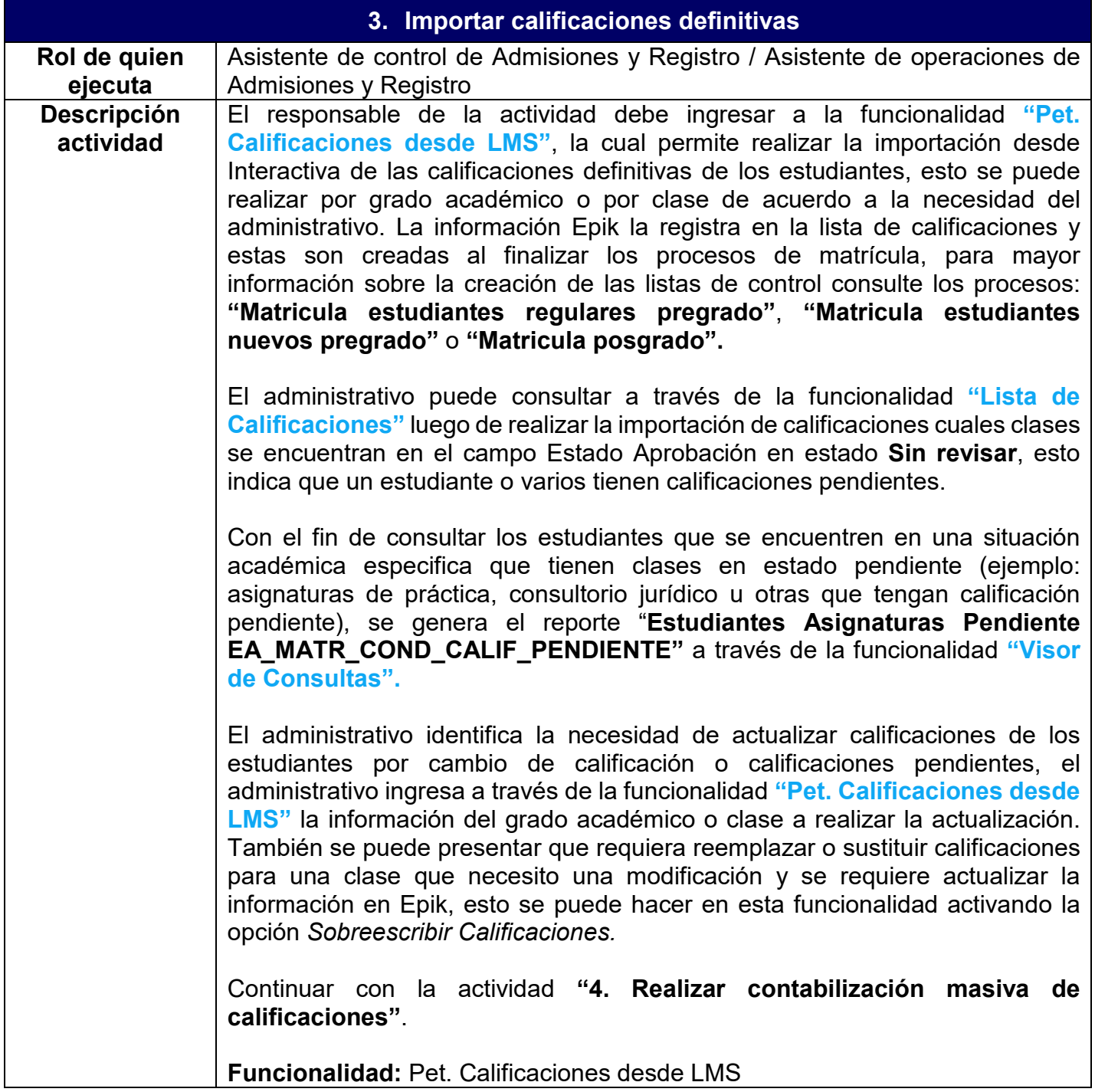

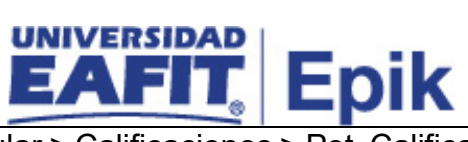

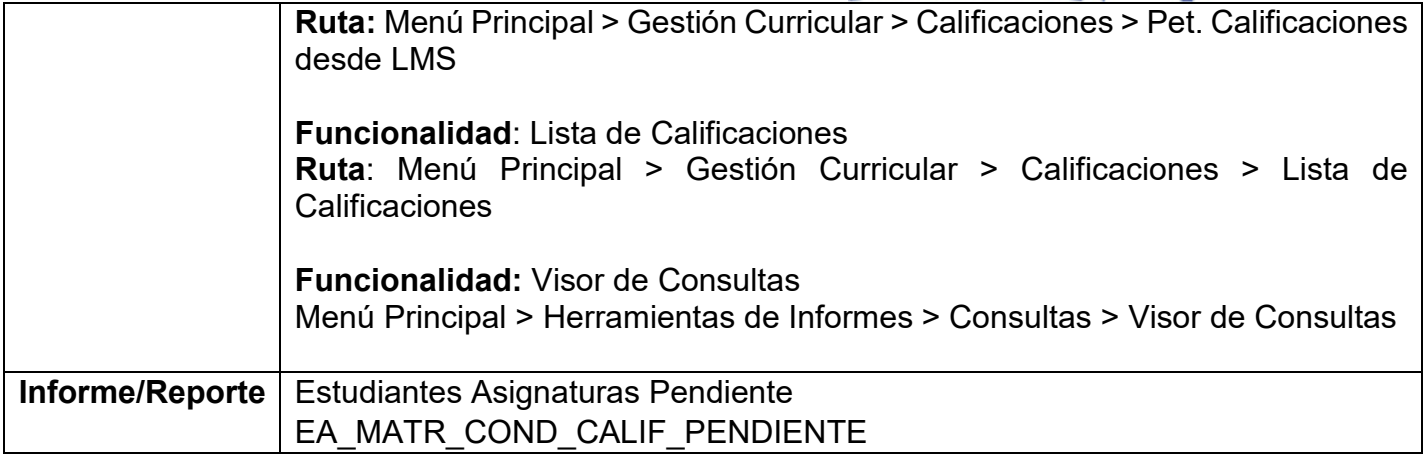

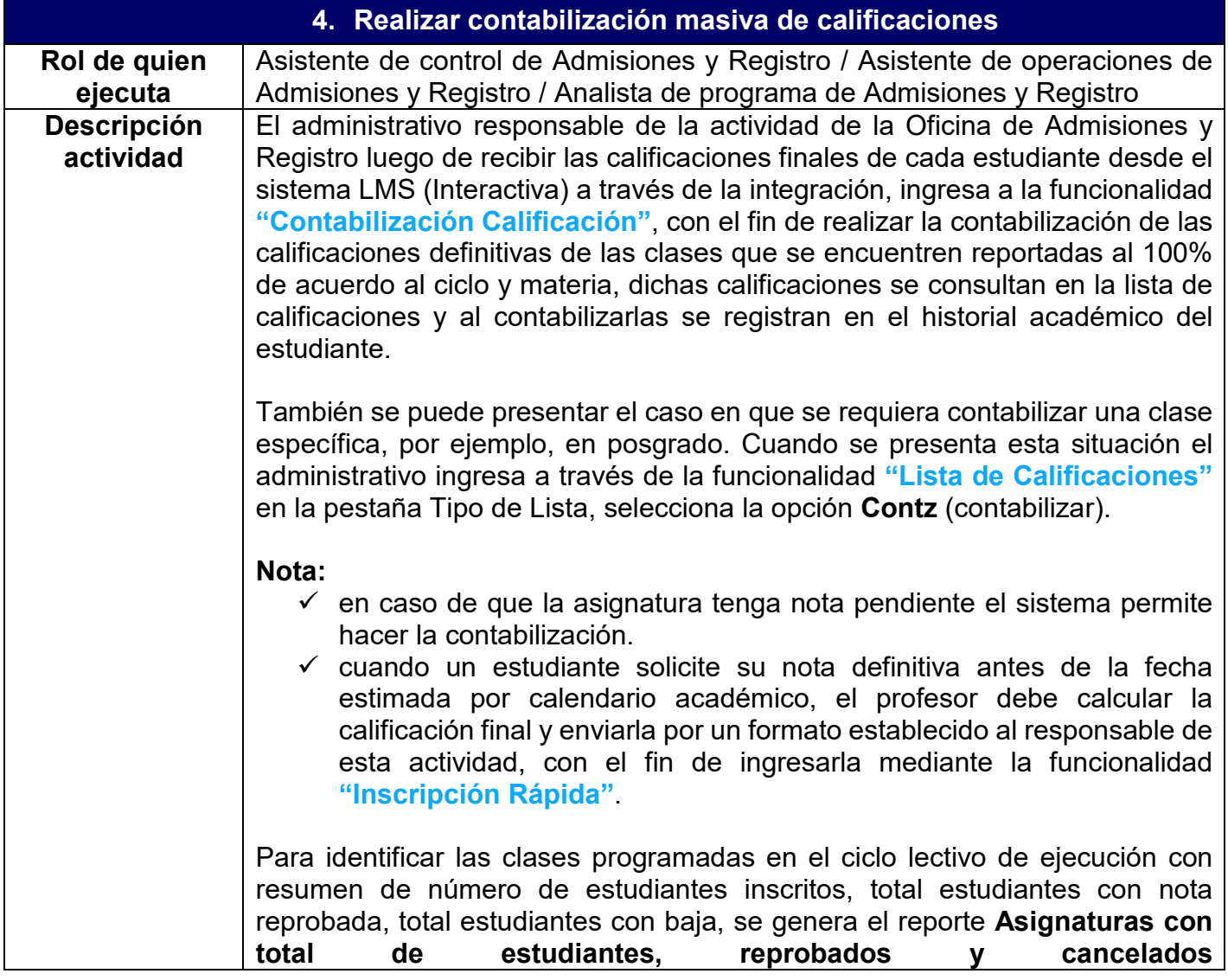

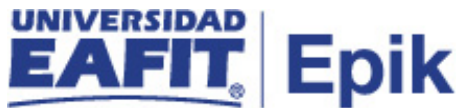

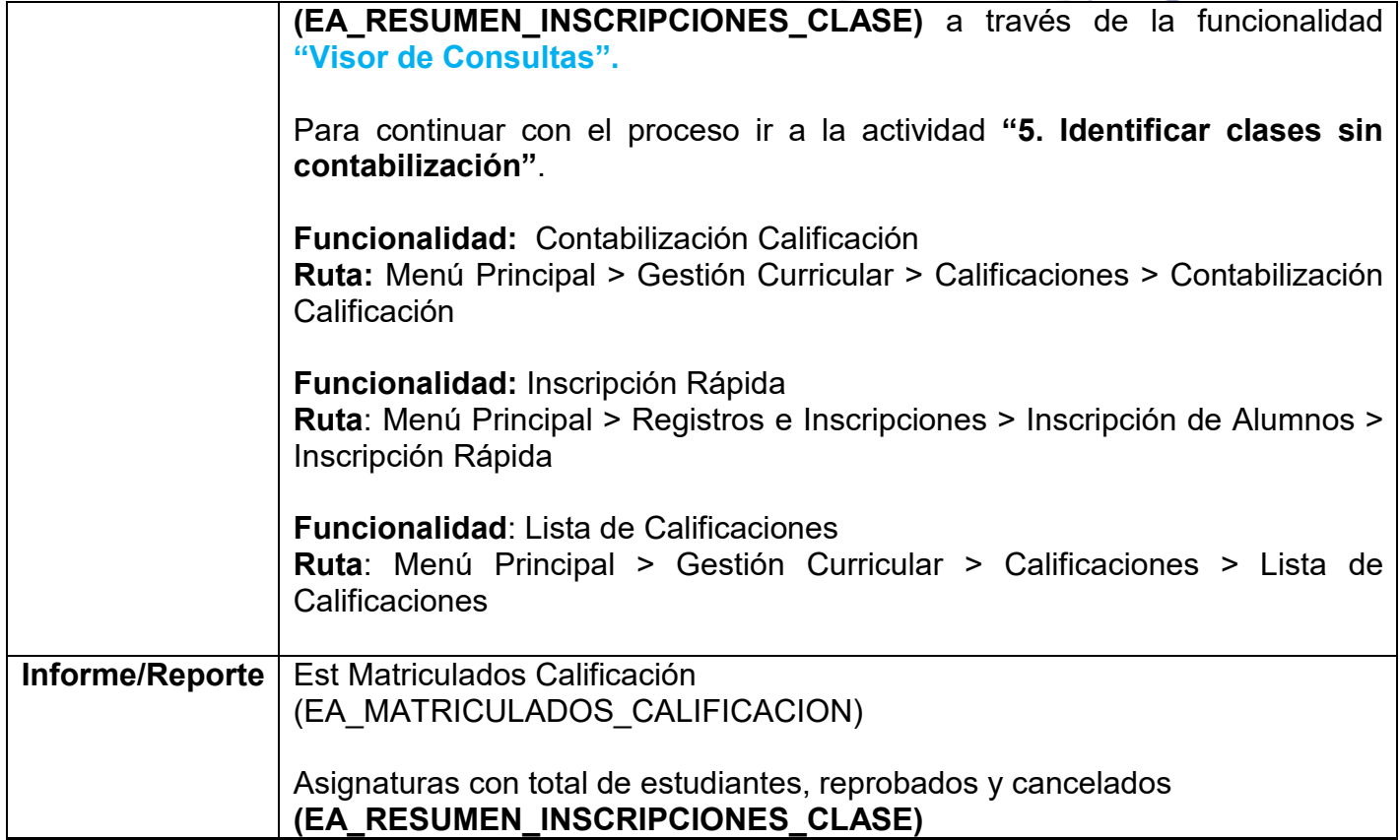

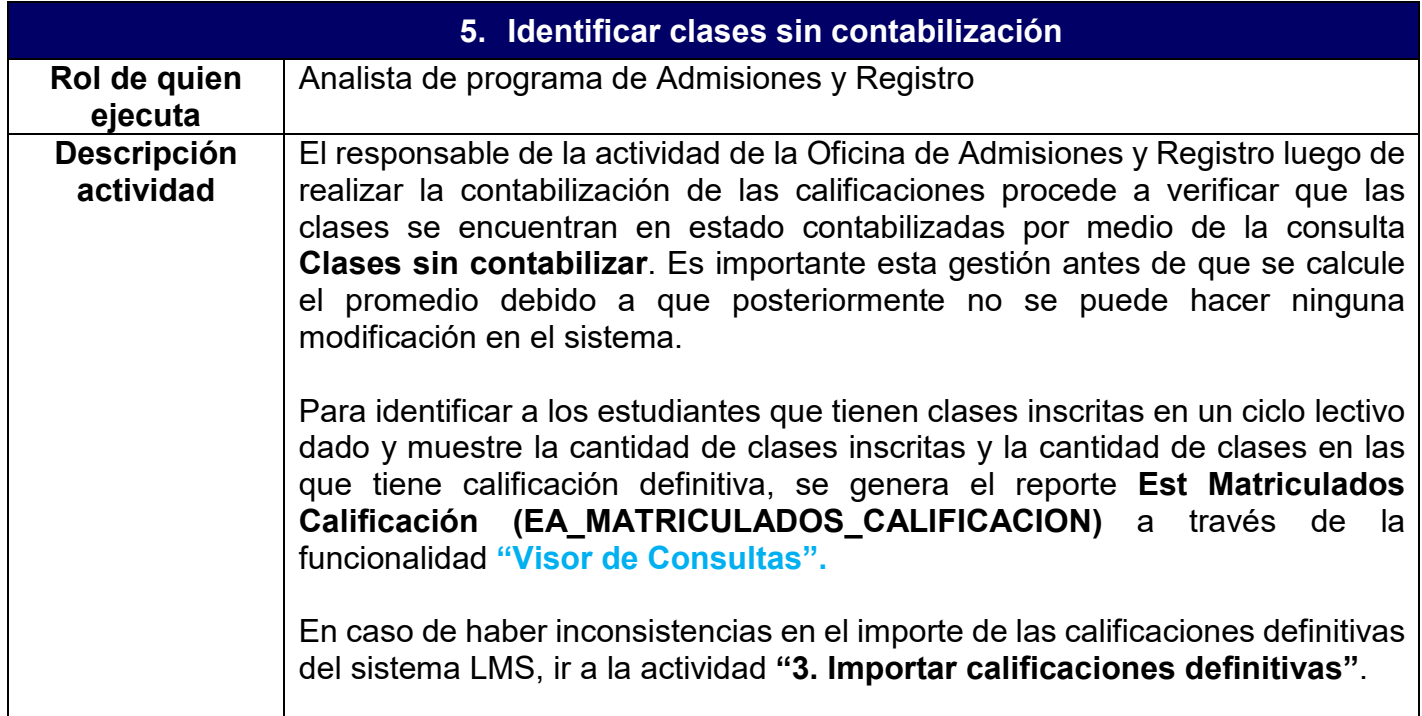

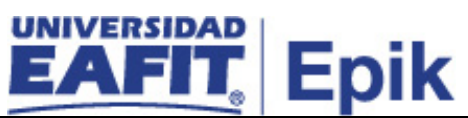

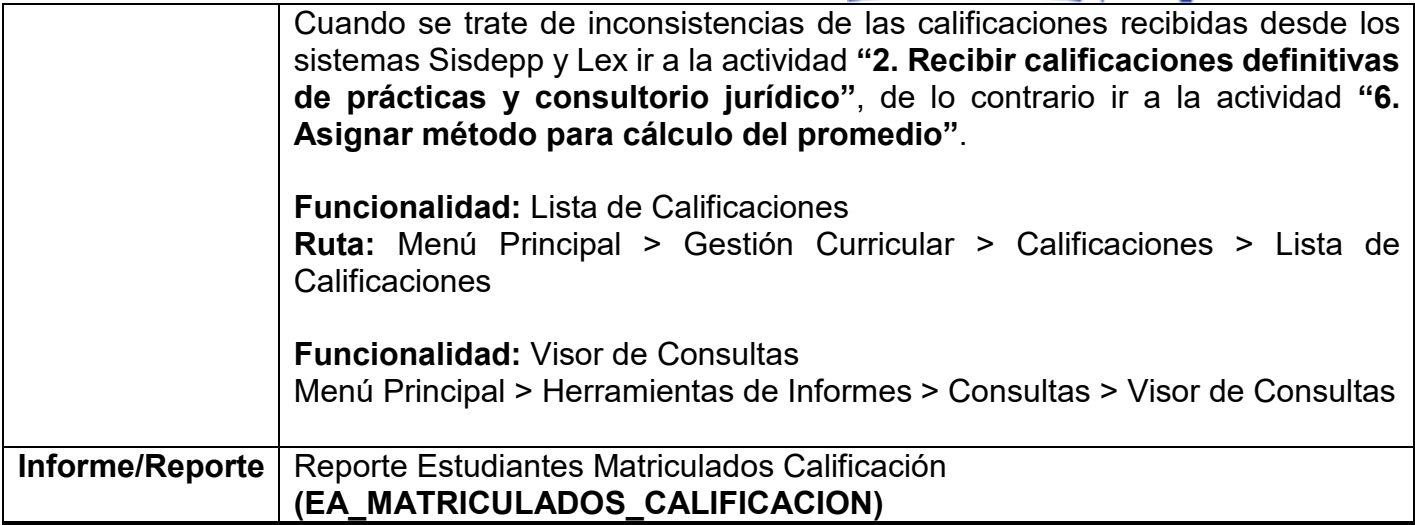

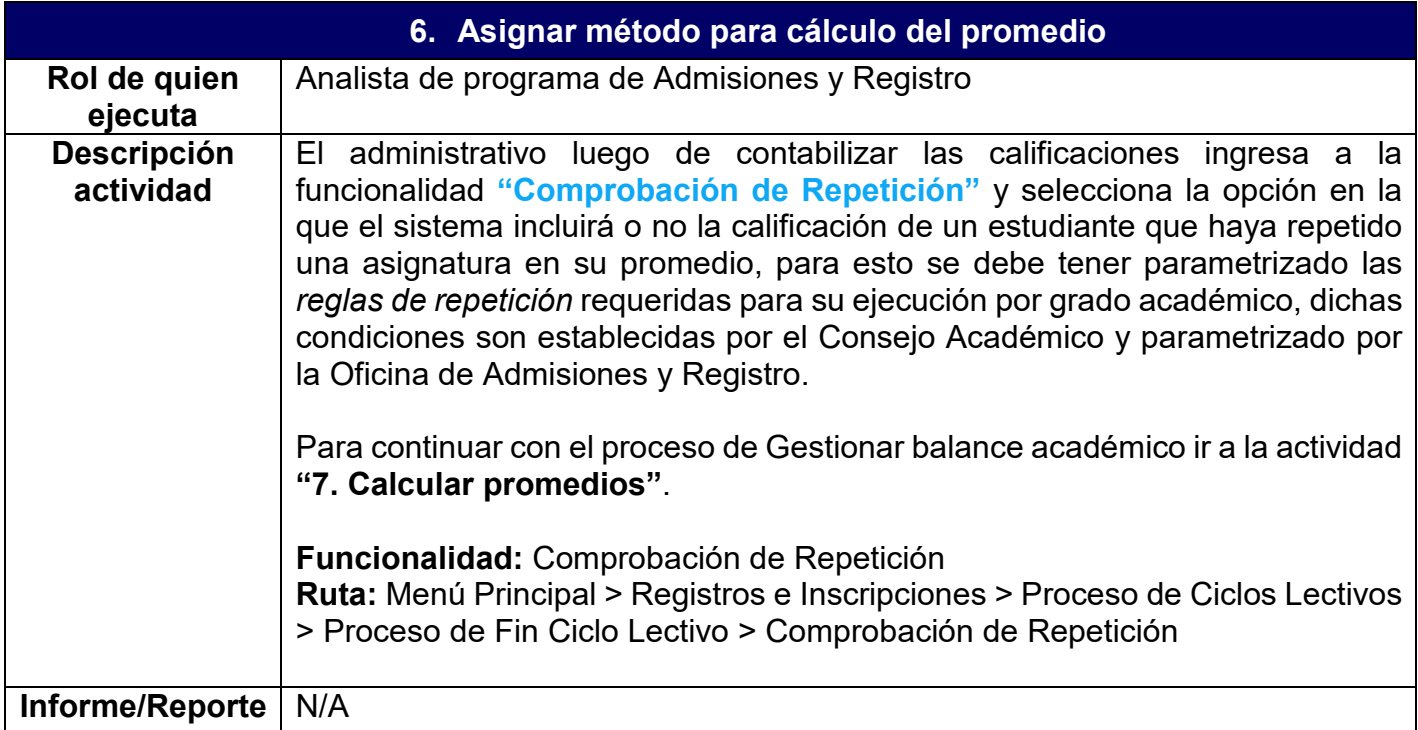

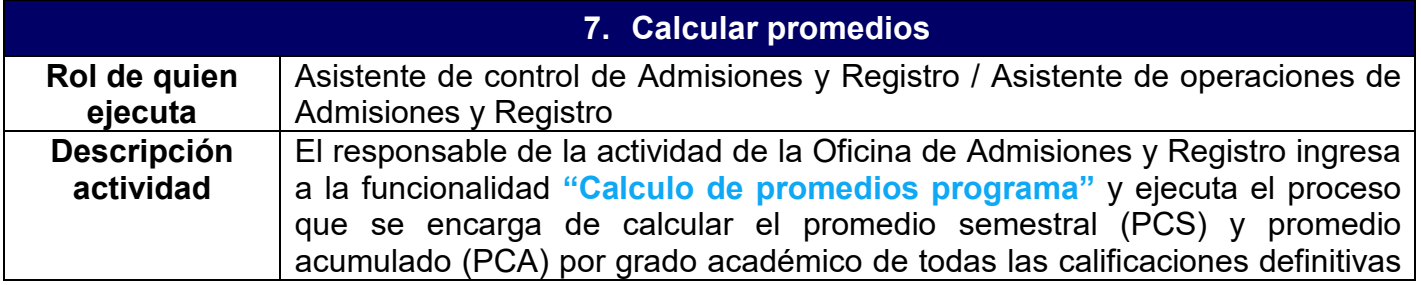

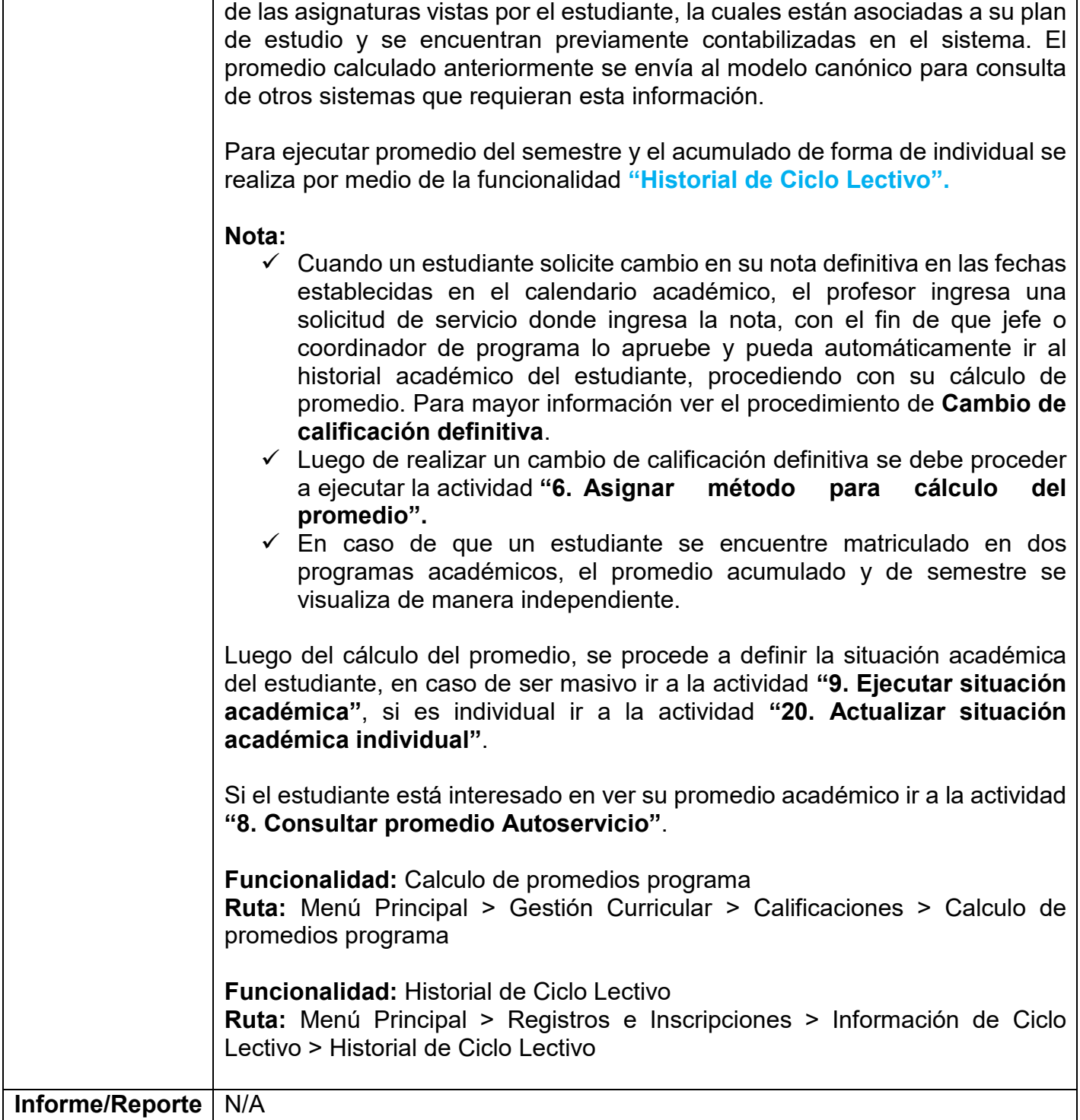

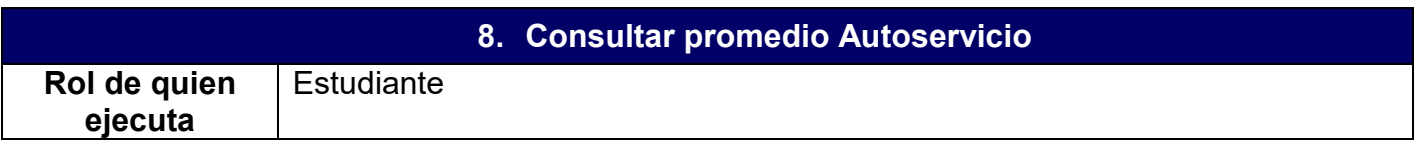

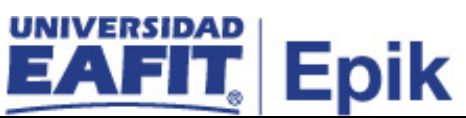

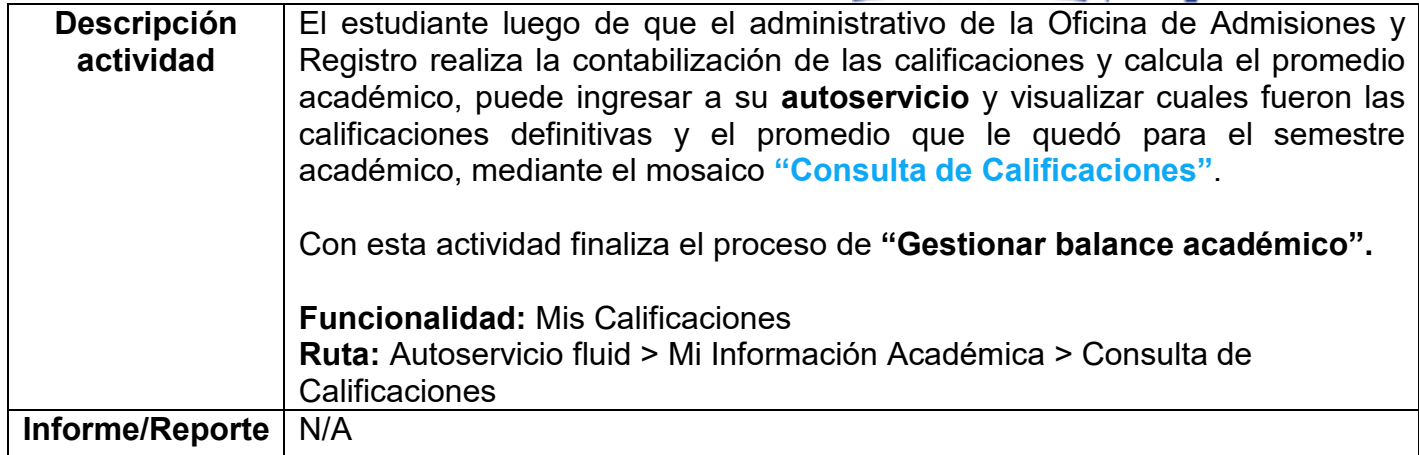

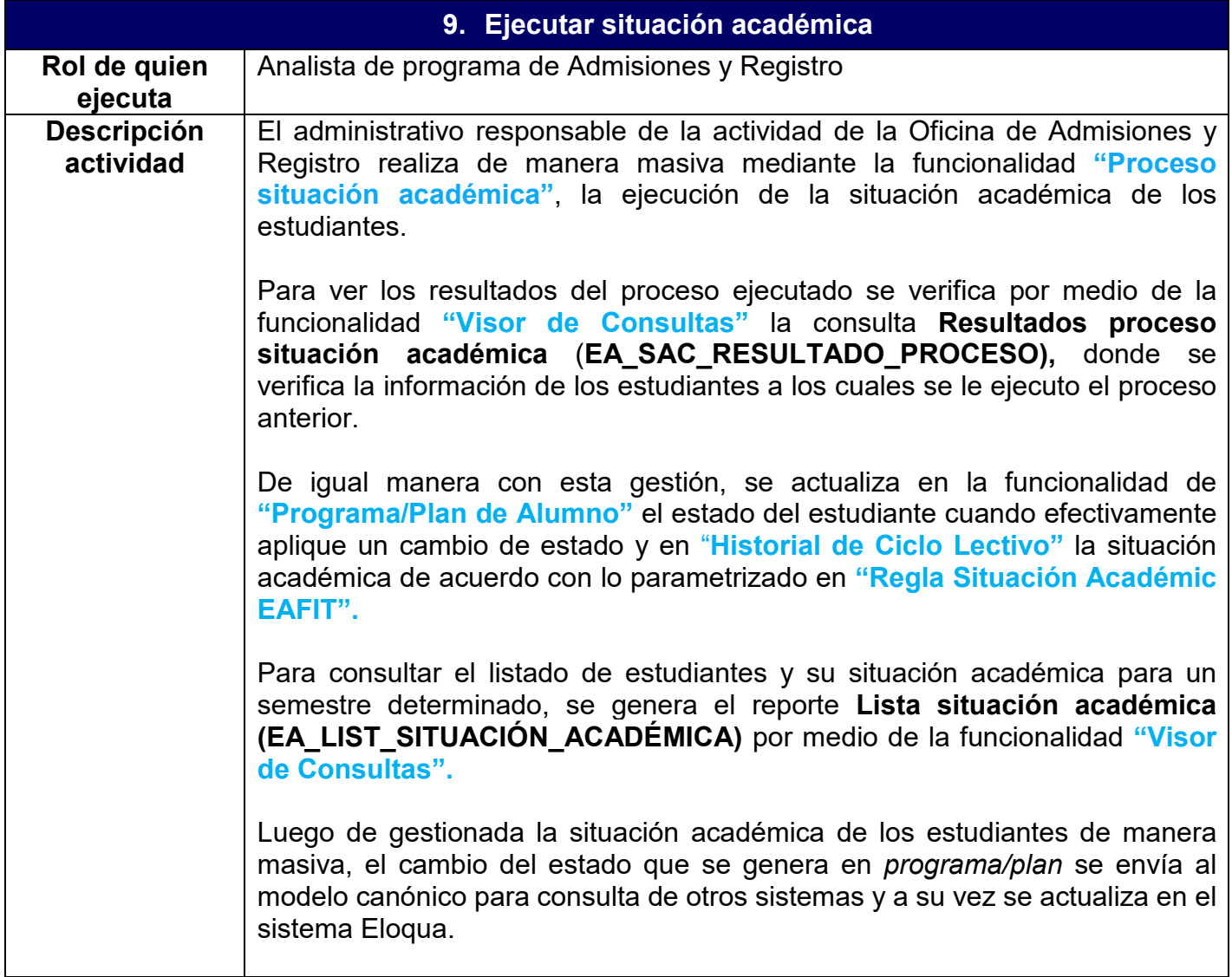

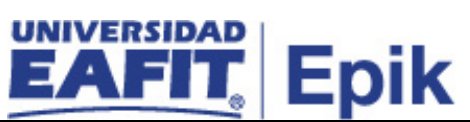

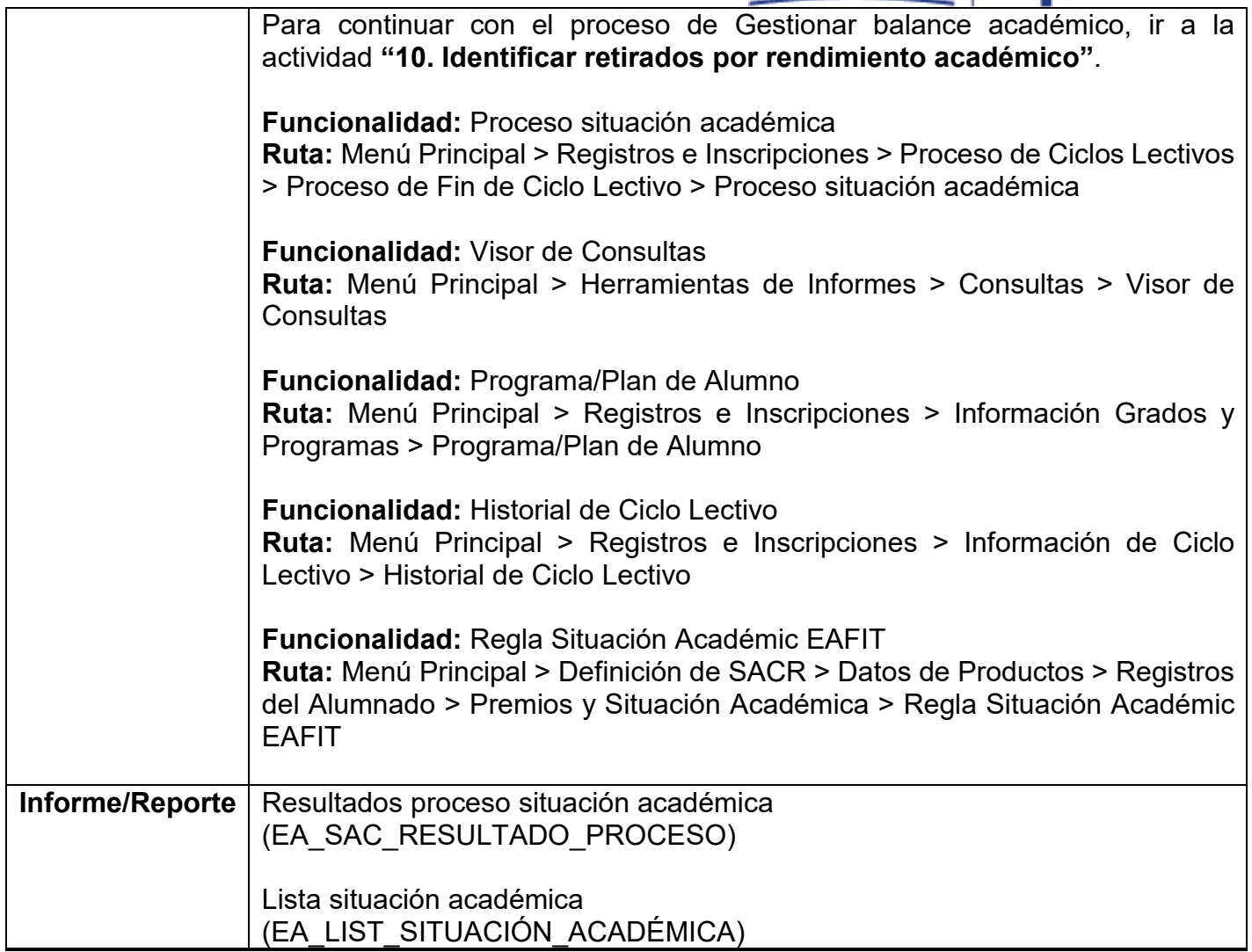

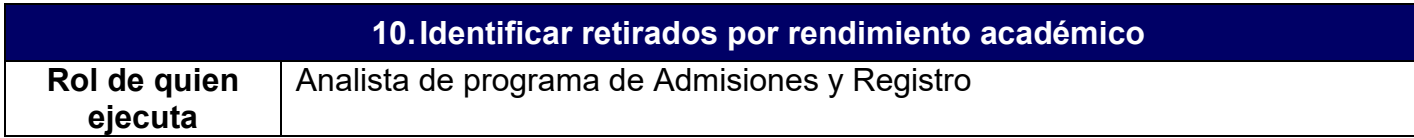

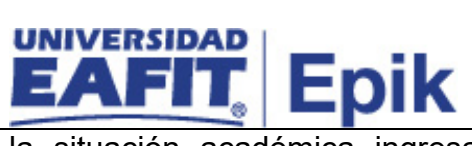

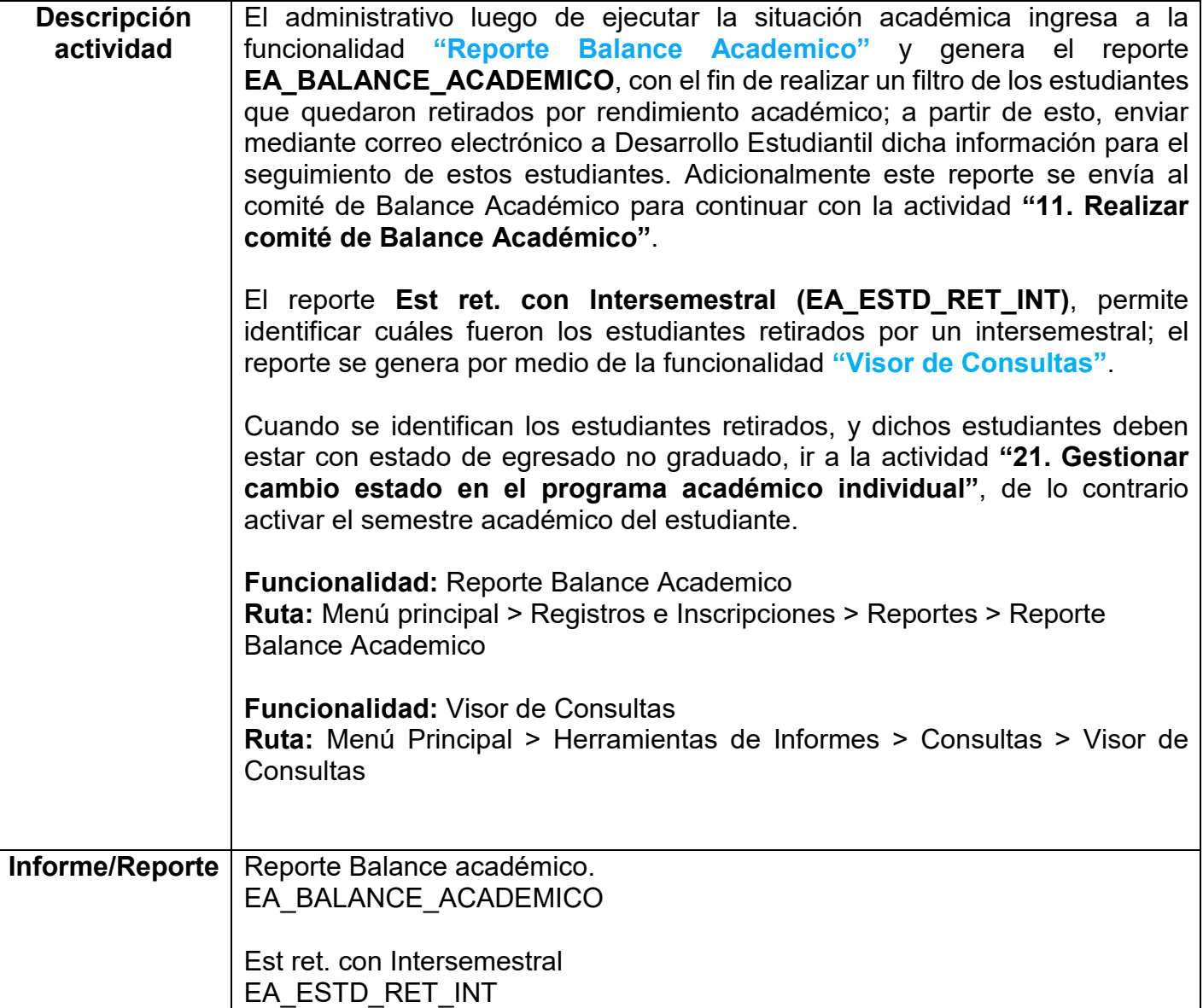

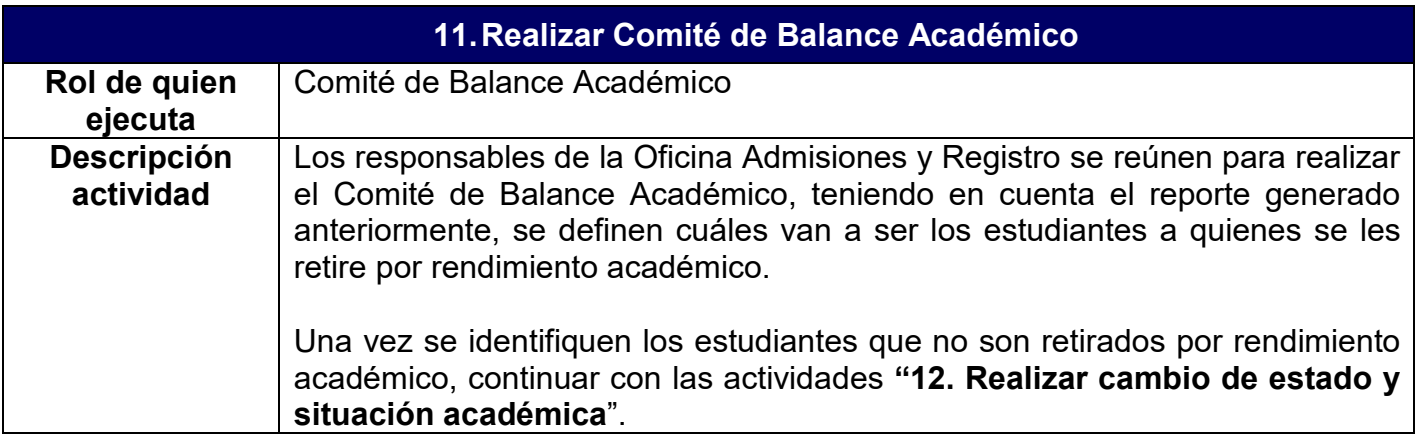

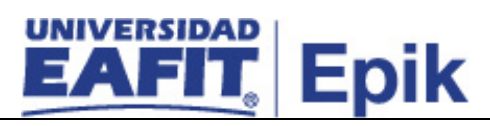

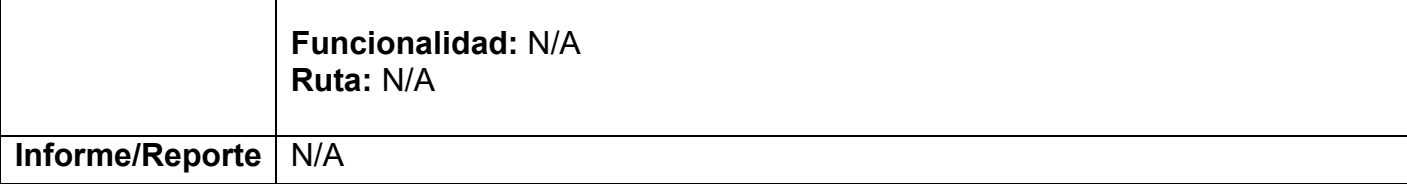

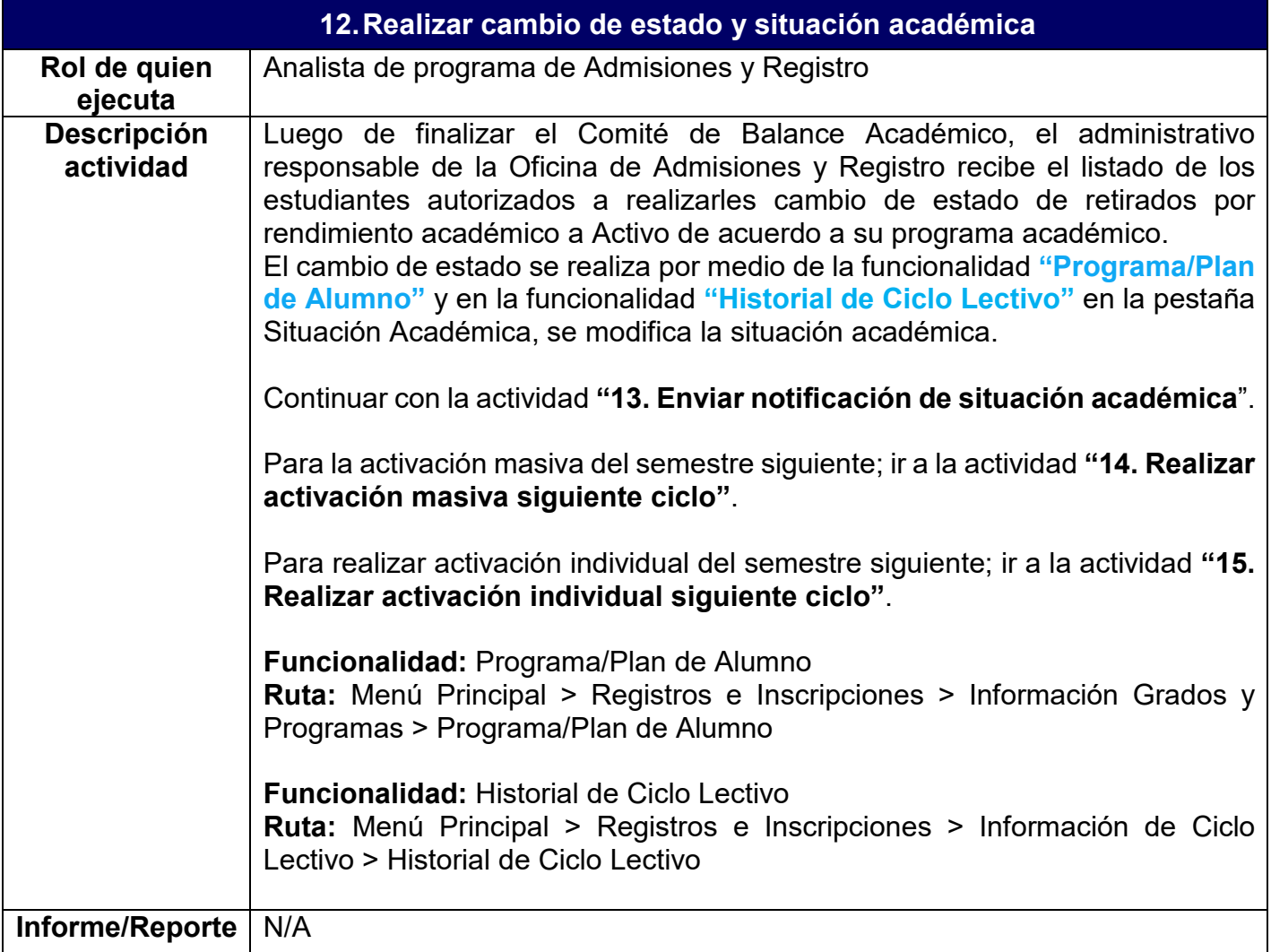

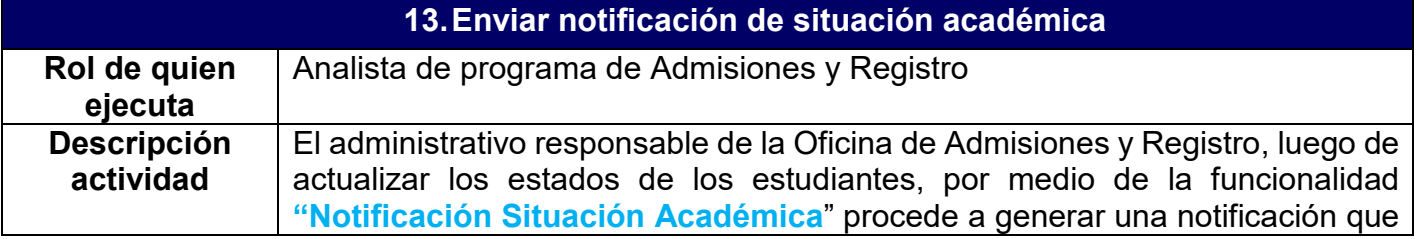

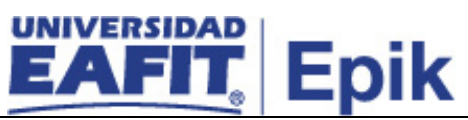

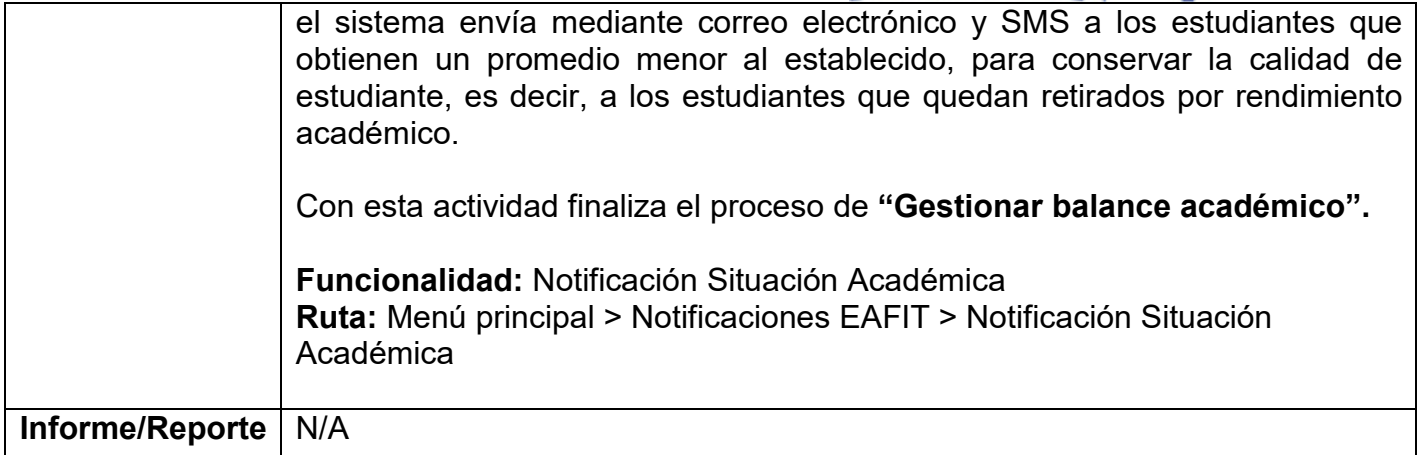

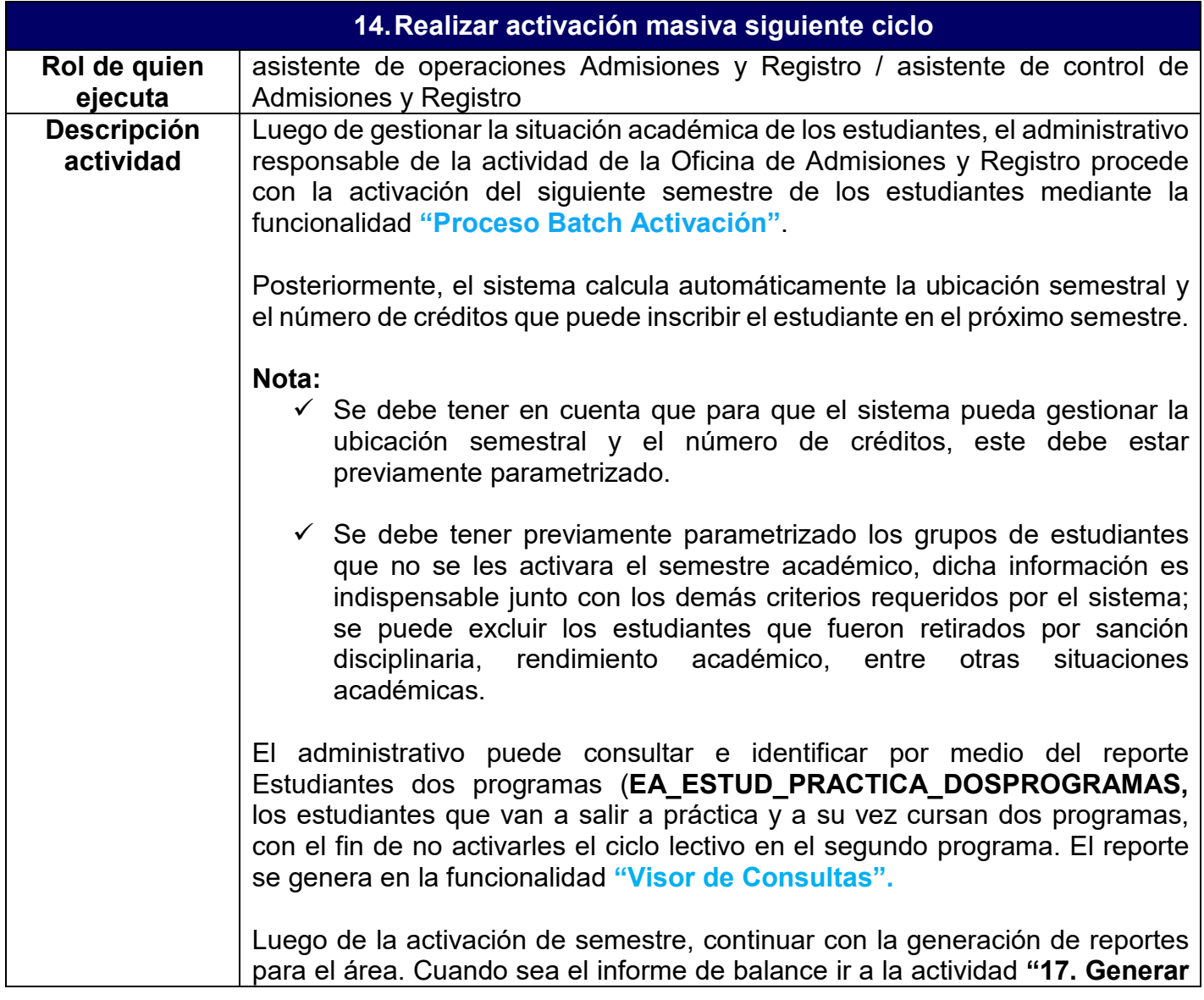

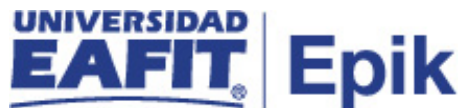

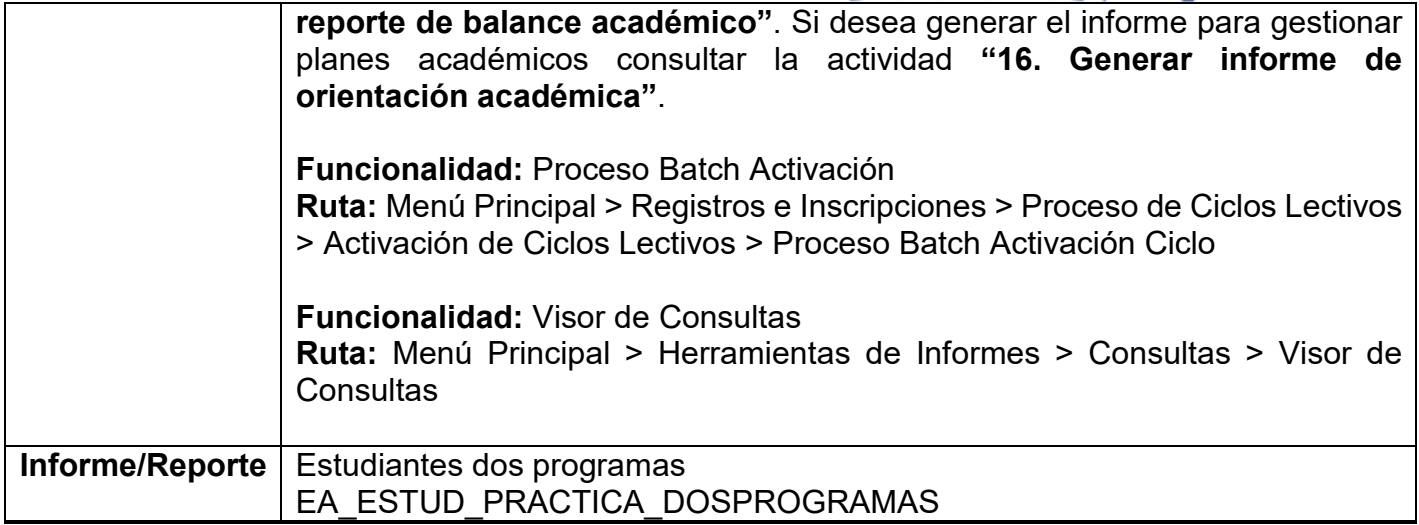

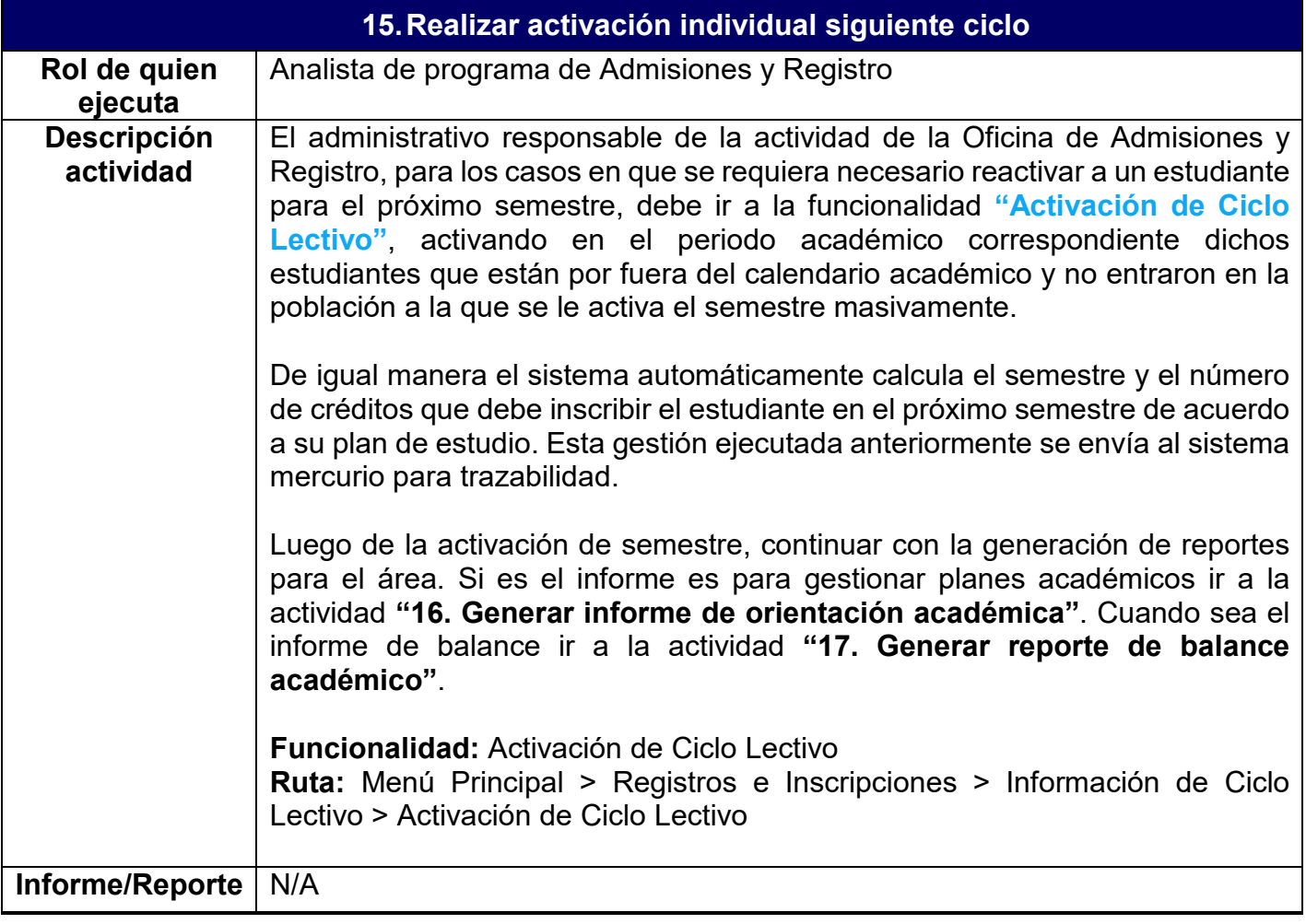

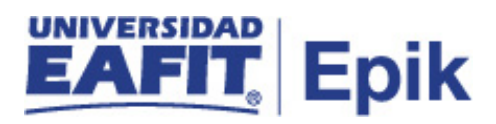

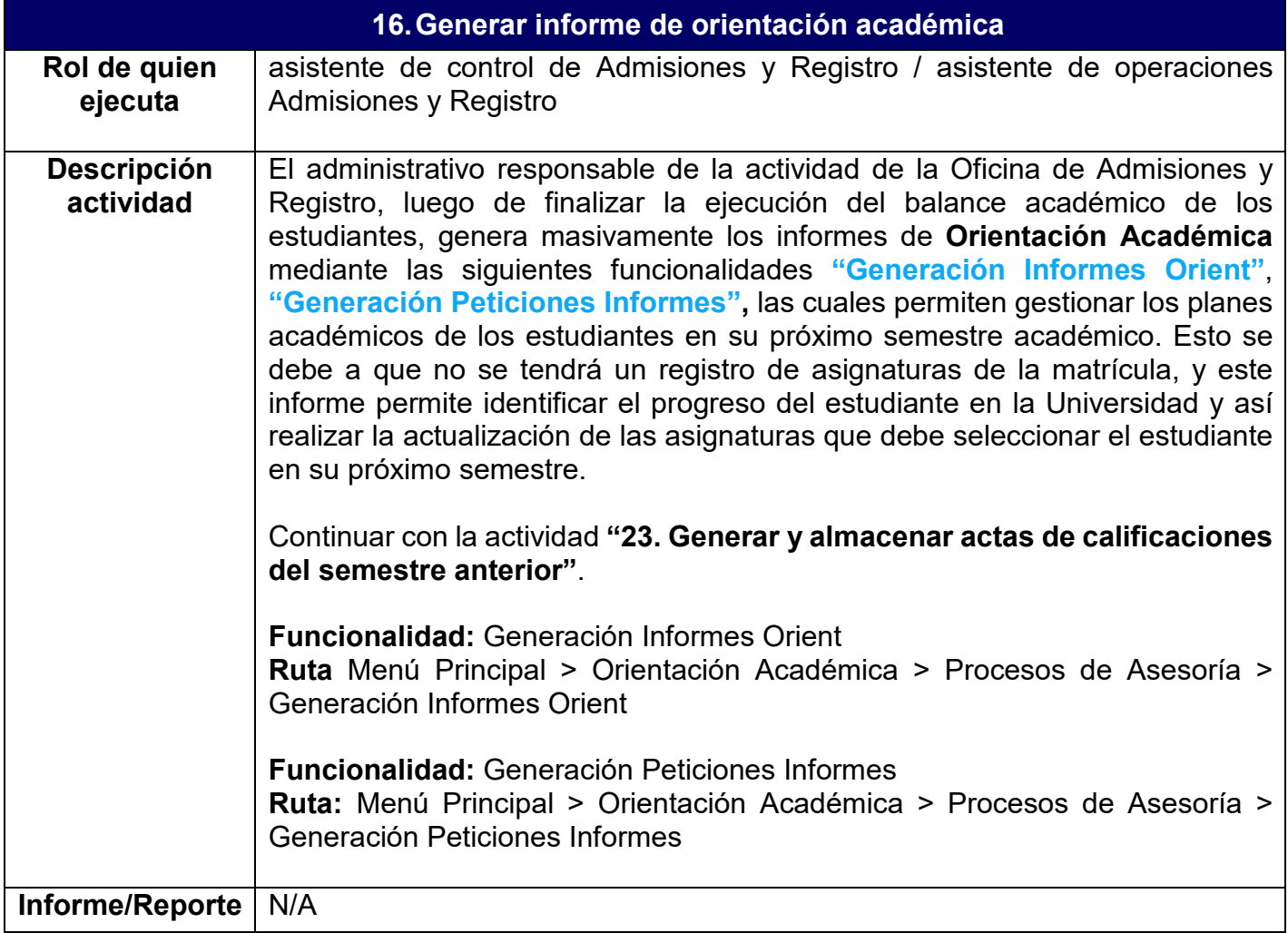

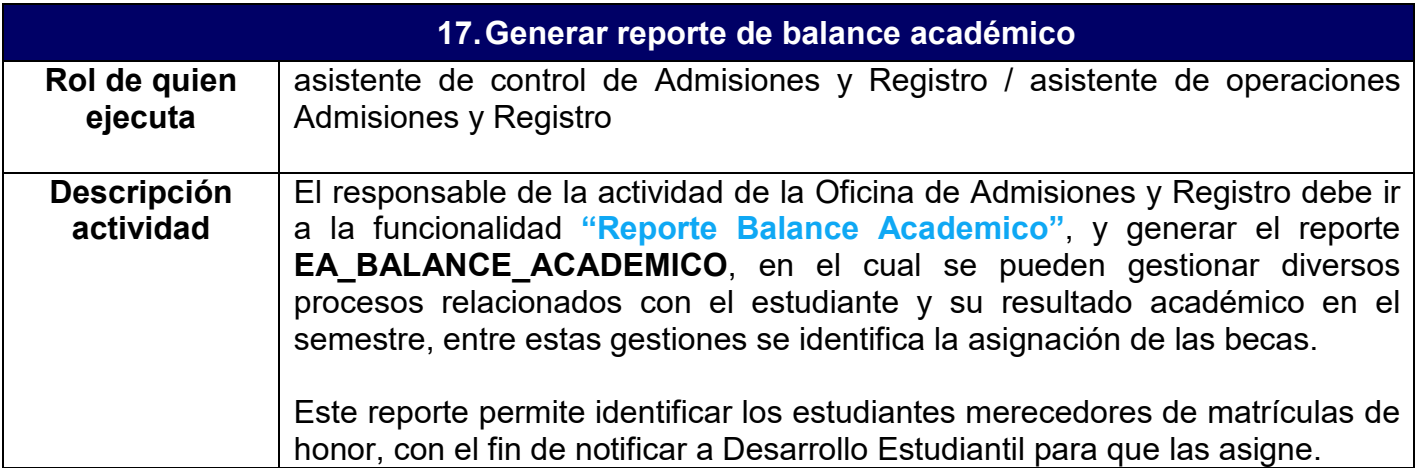

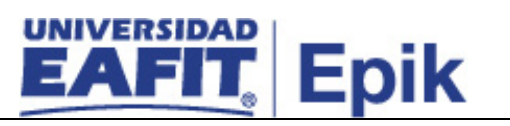

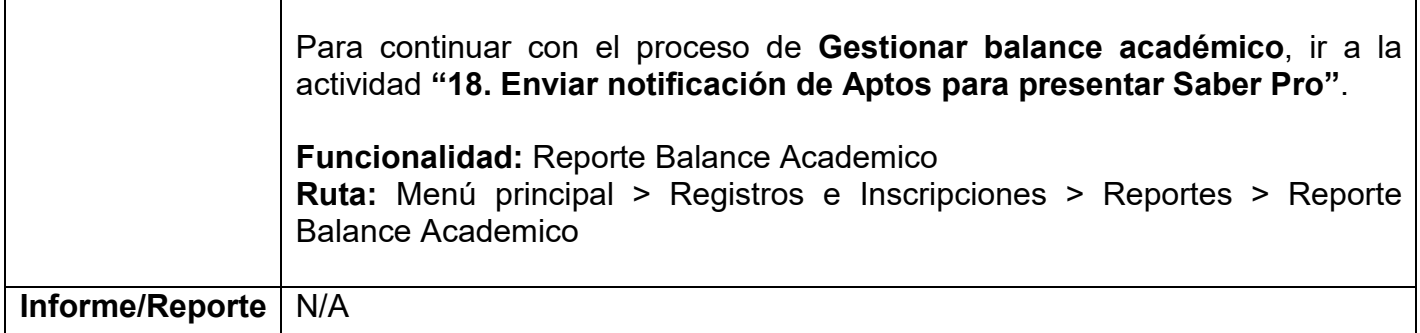

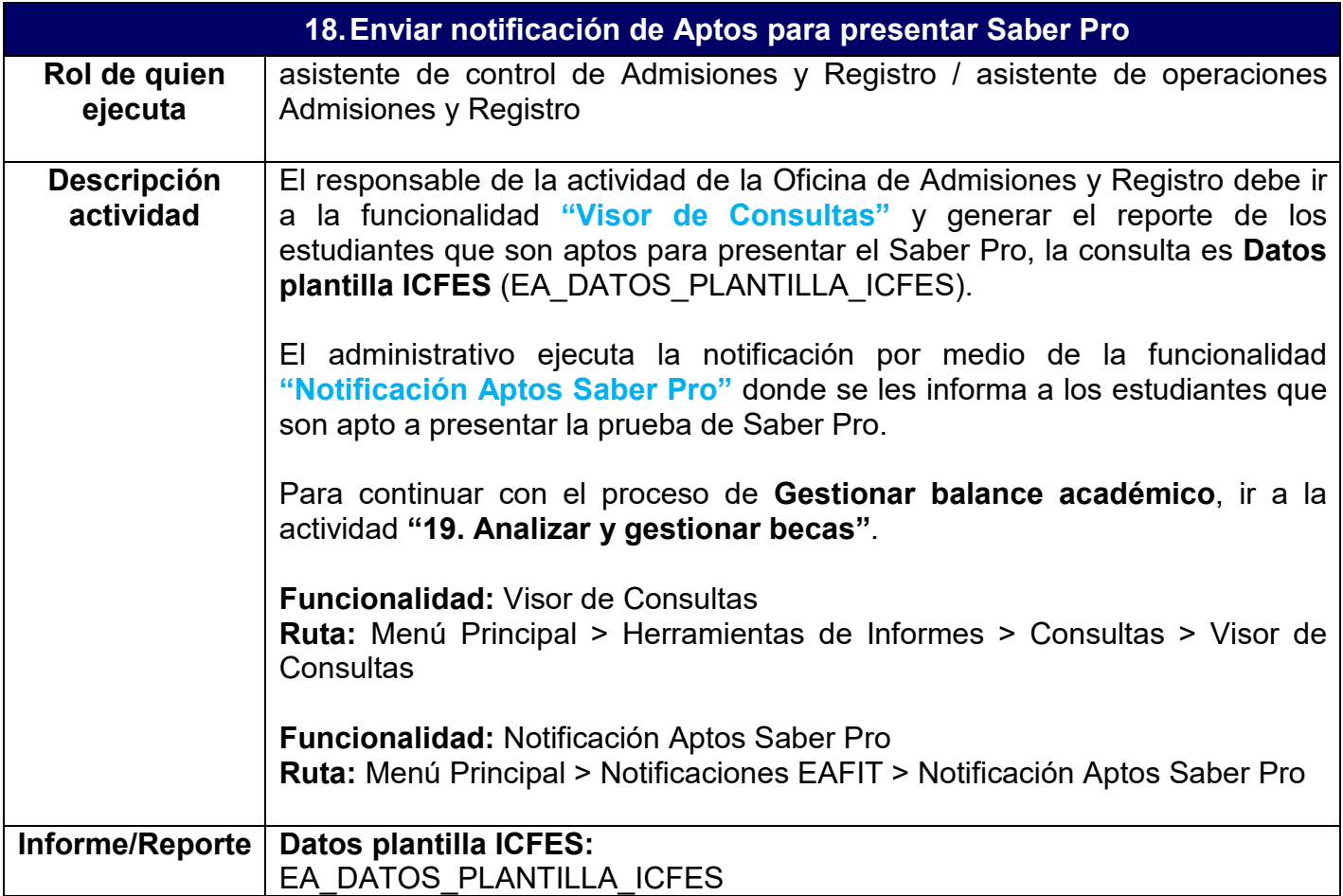

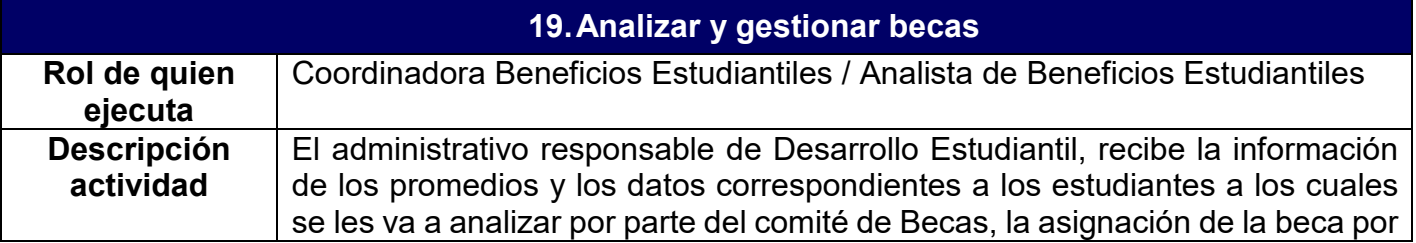

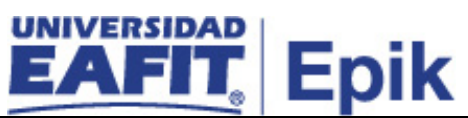

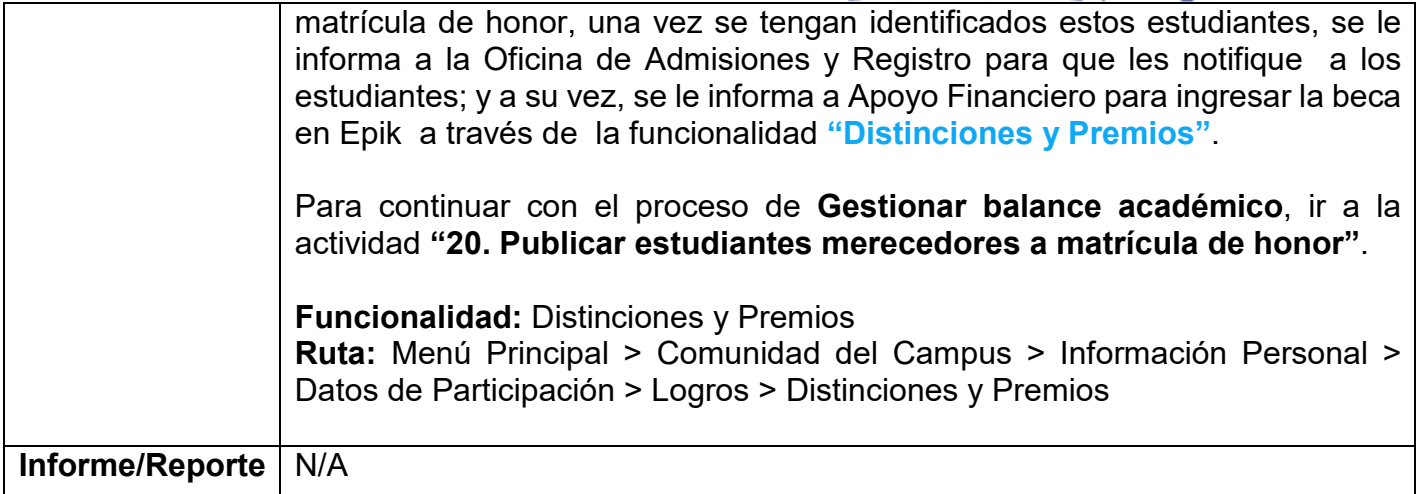

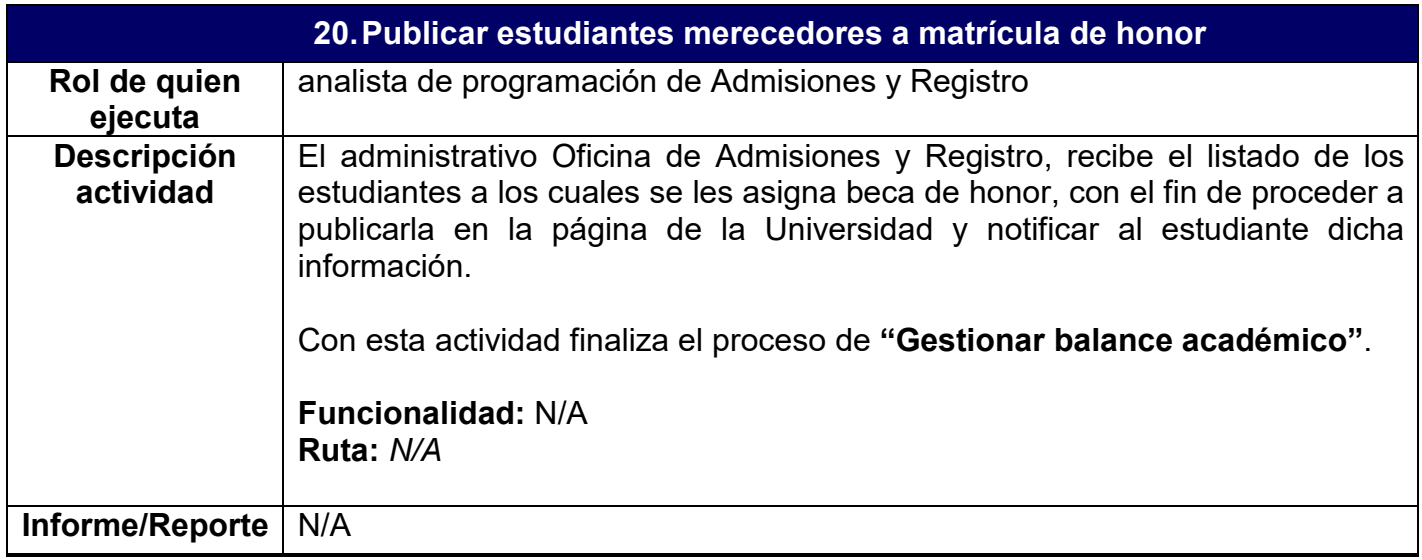

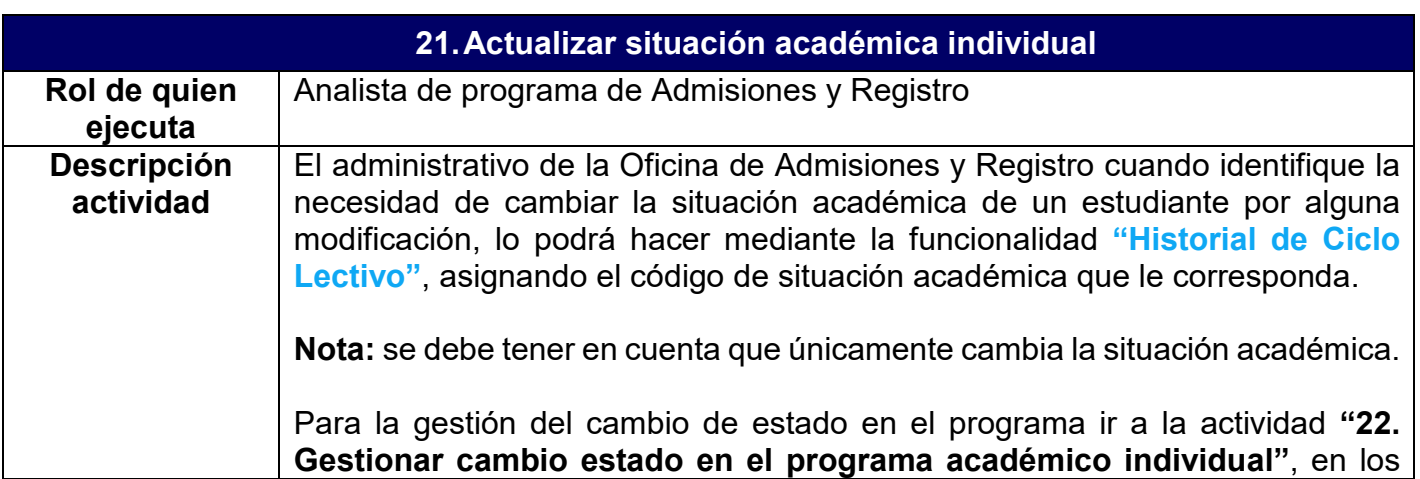

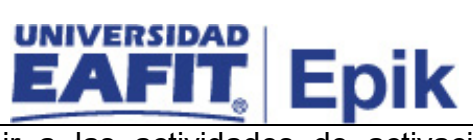

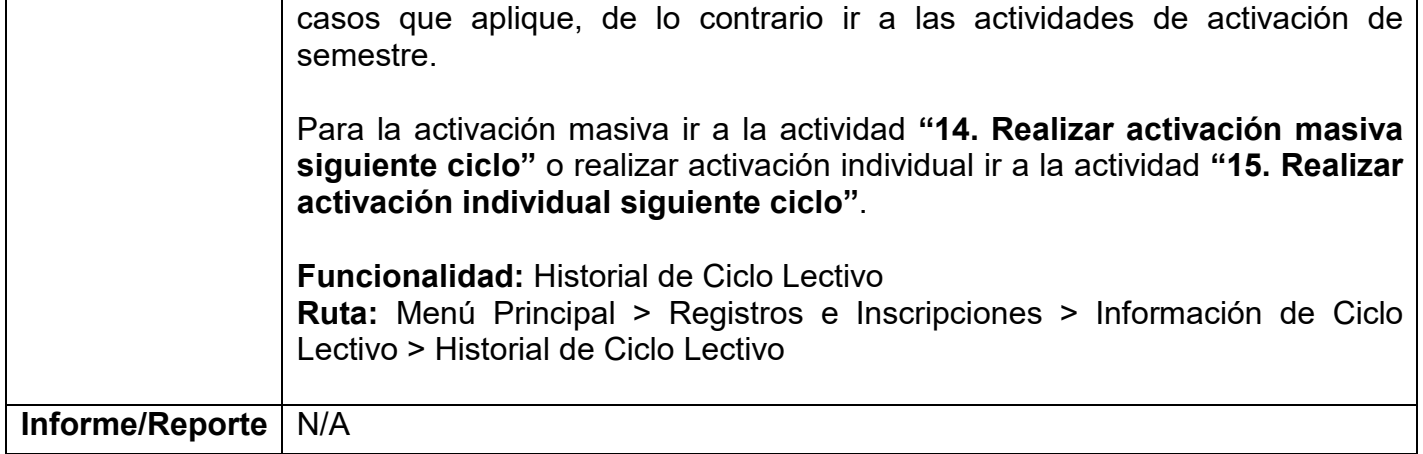

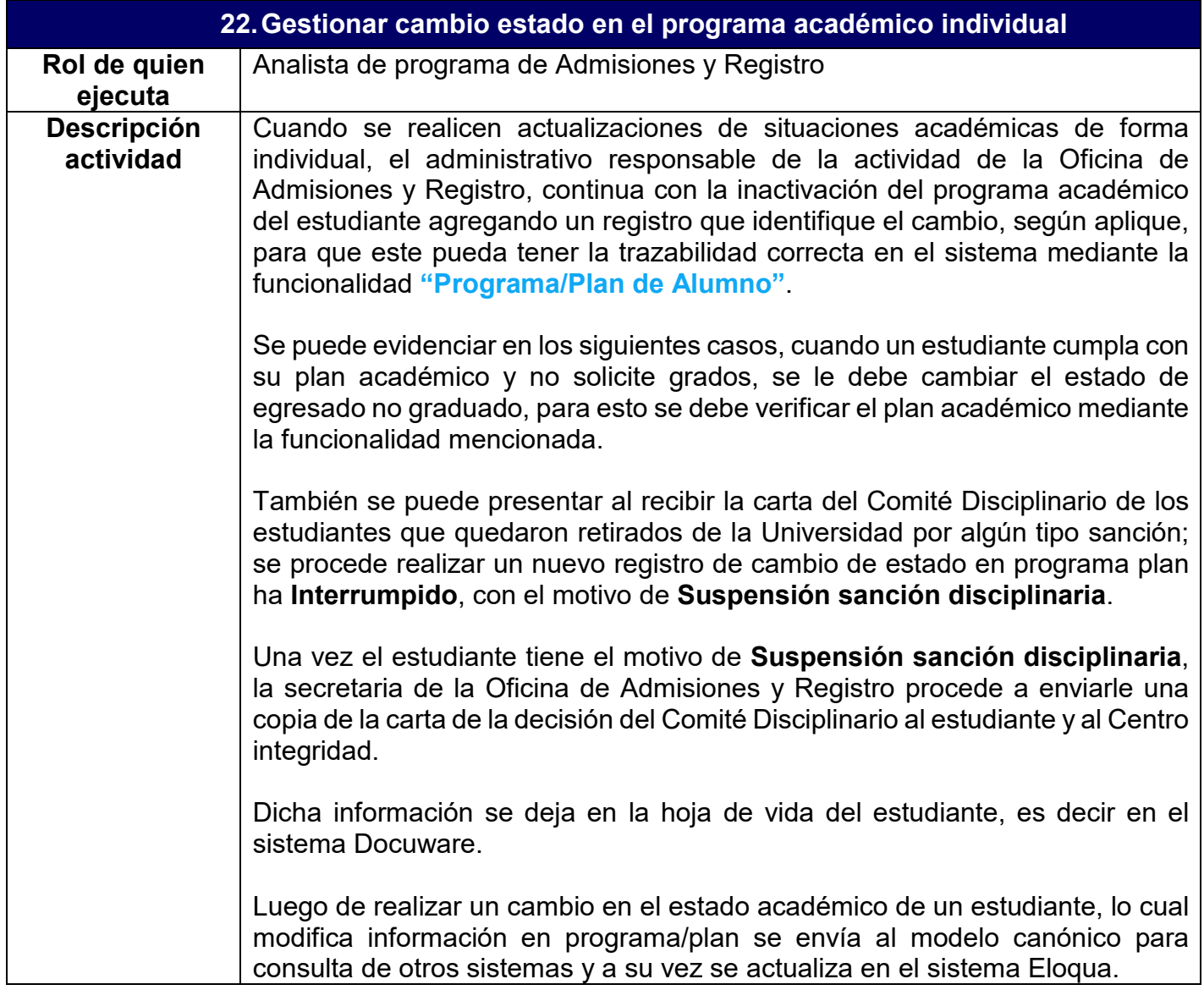

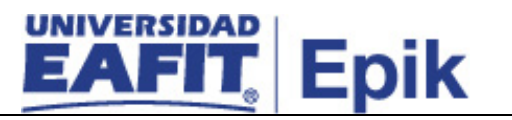

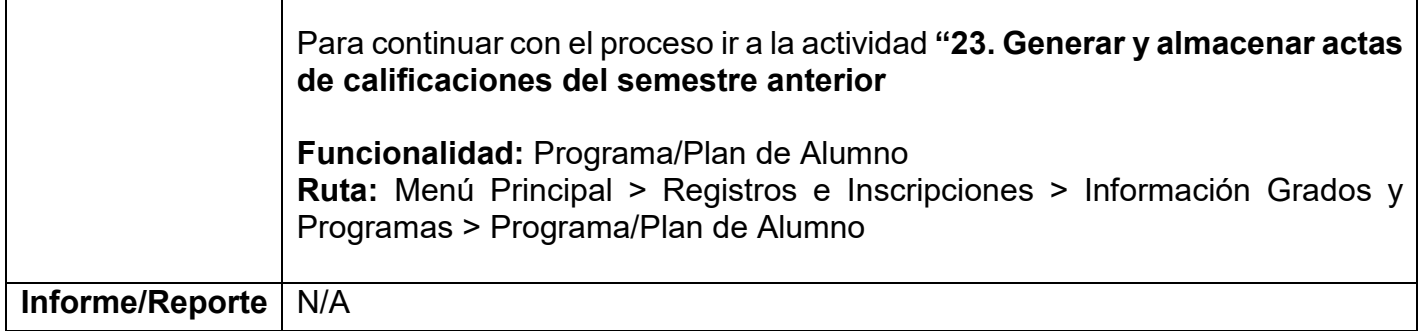

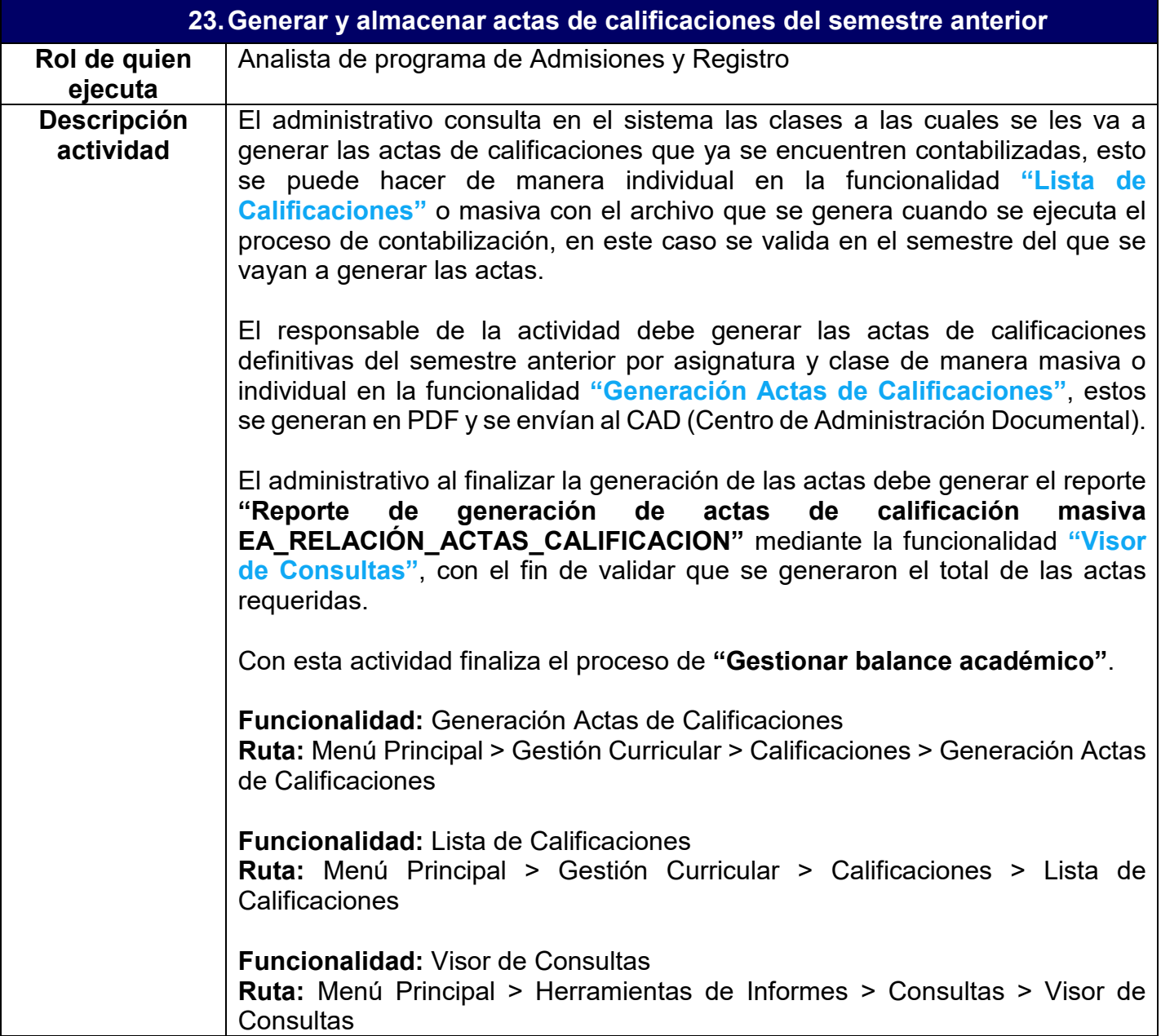

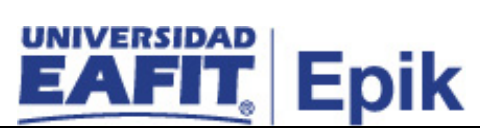

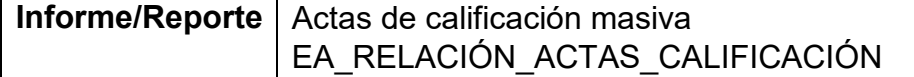